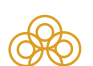

1

## Регистрационное удостоверение

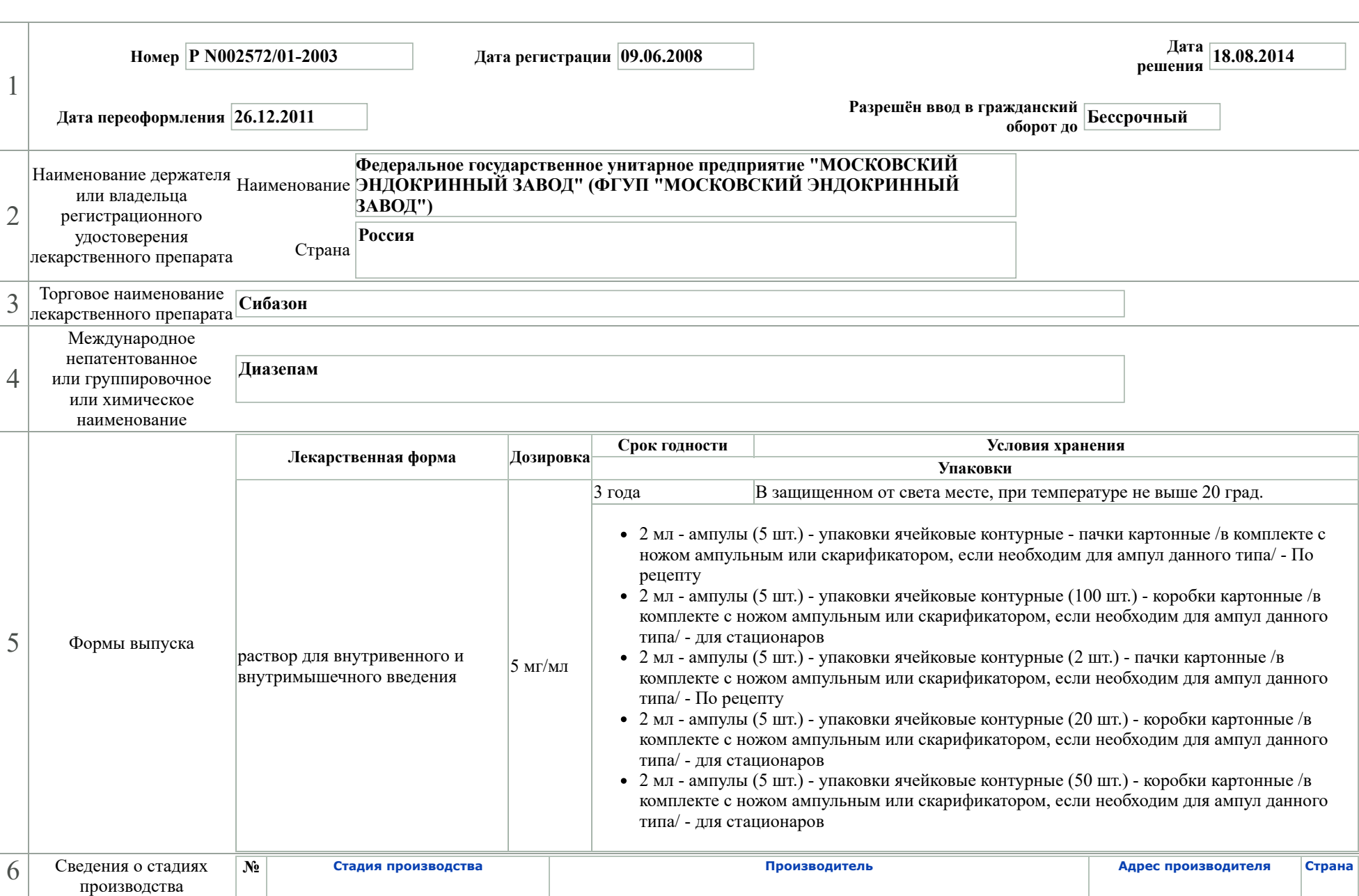

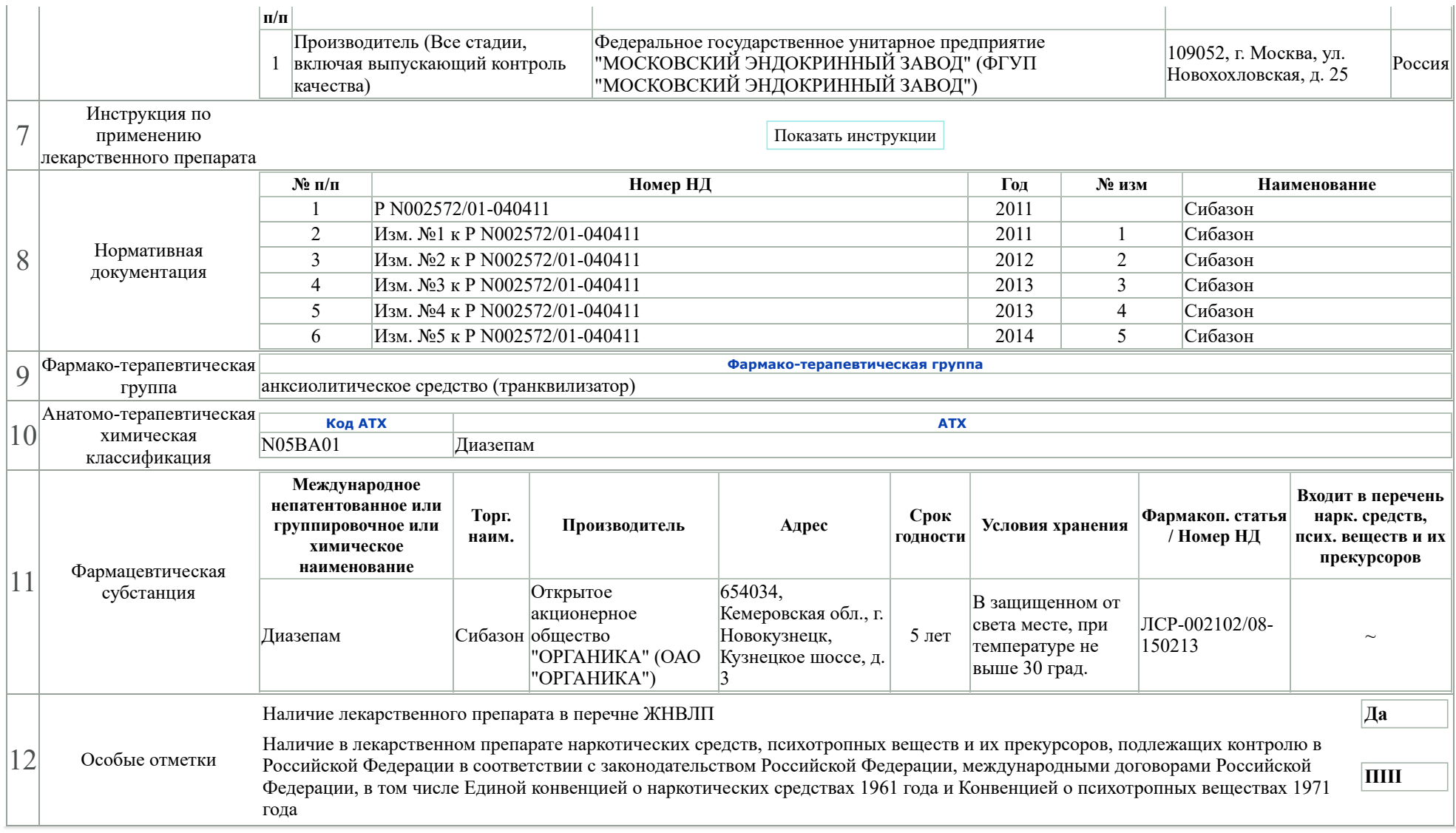